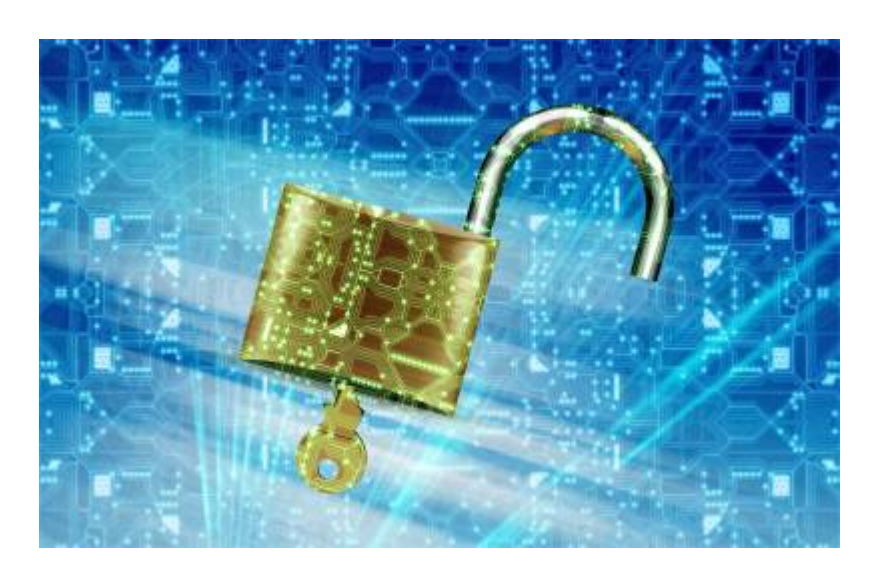

## **datenschutz-maximum Videokonferenzsystem**

Dieses Videokonferenzsystem ist browser-basiert (favorisiert wird der [Chrome-Browser](https://www.google.de/chrome/)<sup>[1\)](#page--1-0)</sup>). Eine Software-Installation Ihrerseits ist nicht erforderlich. Das System wird ausschließlich auf Servern in einem deutschen Rechenzentrum in Nürnberg betrieben. Es werden außer dem hier einzugebenen, **technisch notwendigen Raumnamen** und dem **optionalen Teilnehmernamen**, den Sie innerhalb der Konferenz eingeben können, keine weiteren personenbezogenen Daten erhoben oder verarbeitet. Eine Aufzeichnungsmöglichkeit der Videokonferenz wurde bereits serverseitig deaktiviert.

## **Bedienung**

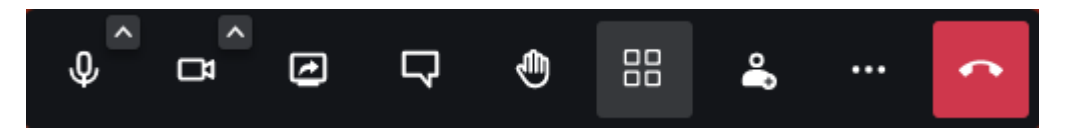

Nachdem Sie den Konferenzraum betreten haben, ist Ihre **Videokamera zunächst nicht aktiv**. Das **Mikrofon ist aktiv**. Deswegen erbittet der Browser beim Betreten des Konferenzraumes zunächst den Zugriff auf die entsprechende Mikrofon-Hardware. Um auch Ihre Videokamera zu aktivieren, klicken Sie während der Konferenz auf die Kamera-Schaltfläche und erlauben Sie dem Browser den Zugriff auf die Kamera-Hardware. Falls Sie über mehrere angeschlossene Mikrofone, Lautsprecher oder Kameras verfügen, können Sie die zu verwendende Hardware mittels der beiden kleinen Pfeil-Schaltflächen auswählen.

Sie können die Videokonferenz durch Anklicken der roten **Telefonhörer-Schaltfläche** jederzeit verlassen.

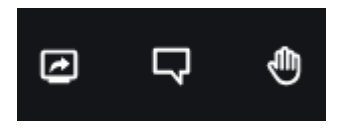

Die **Bildschirm-Schaltfläche** (links) verwenden Sie während der Videokonferenz, um Ihren gesamten Bildschirm, ein Fenster oder einen Browser-Tab mit den anderen Teilnehmern der

 $\overline{1}$ 

Konferenz zu teilen. Die **Sprechblase-Schaltfläche** (mittig) öffnet die textuelle Chat-Funktion (beispielsweise nützlich, falls die Mikrofon-Hardware mal streikt, oder man Links, Telefonnummern etc. austauschen möchte). Die Hand-Schaltfläche (rechts) verwenden Sie, um sich "wie in der Schule" zu Wort zu melden.

da dessen WebRTC-Implementierung im Vergleich zu anderen Browsern einfach besser ist

Nutzungshinweis: Auf dieses vorliegende Schulungs- oder Beratungsdokument (ggf.) erlangt der Mandant vertragsgemäß ein nicht ausschließliches, dauerhaftes, unbeschränktes, unwiderrufliches und nicht übertragbares Nutzungsrecht. Eine hierüber hinausgehende, nicht zuvor durch datenschutz-maximum bewilligte Nutzung ist verboten und wird urheberrechtlich verfolgt.